# **Lire, écrire, décomposer les nombres de 0 à 999 999**

# 1. Écris ces nombres en chiffres.

- Huit-cent-soixante-quinze -mille-trois-centsoixante-dix-neuf :
- 666666666666666666666 Trente-cinq- mille-sept-cent- huit :
- Huit-cent-quatre-mille-six-cent-vingt-quatre : 666666666666666666666

666666666666666666666

666666666666666666666

666666666666666666666

- Cent-neuf- mille-trois-cent-soixante-huit : 666666666666666666666
- Vingt-huit-mille-trente-deux :
- Cent-un-mille-cinq-cent-sept:
- 666666666666666666666 Deux-cent-trente-neuf-mille-vingt-six:
- 2. Pour chaque nombre en lettres, surligne l'écriture en chiffres qui correspond.
- Quarante-neuf-mille-dix-huit 49 018 409 018 49 108
- Deux-cent- mille-trente-deux 200 132 201 032 200 032
- Cent-huit-mille-soixante-seize 108 616 108 076 108 76
- Quatre-vingt-dix-sept-mille-trente 80 017 030 97 030 817 030
- Soixante-dix-neuf-mille-deux 79 002 619 002 79 102

# 3. Écris ces nombres en lettres.

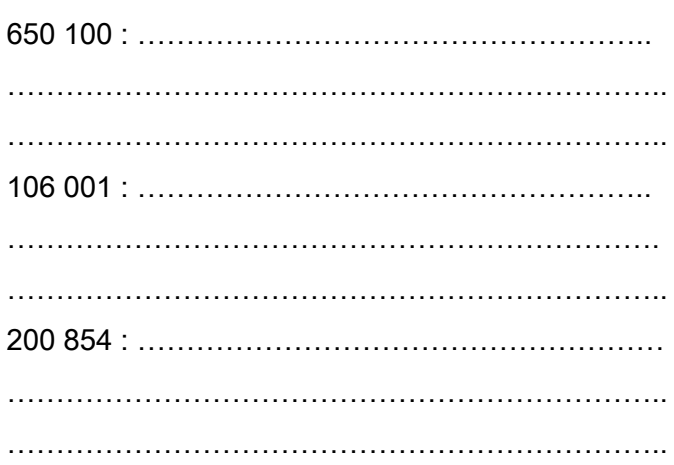

# 4. Décompose comme dans l'exemple.  $Ex: 12\,501: (1x10\,000) + (2 \times 1\,000) + (5 \times 100) + 1$

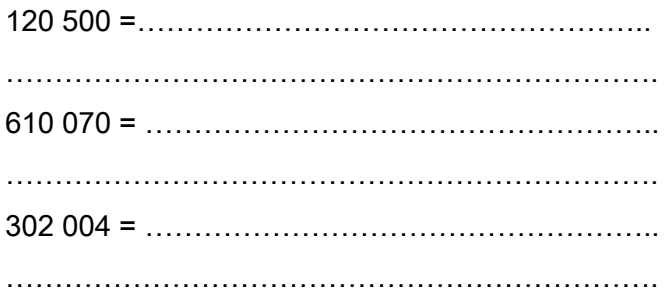

# 5. Recompose ces nombres.  $\text{Ex}$  : (1x10 000) + (2 x 1 000) + (5 x 100 ) + 1 = 12501

 $(5 \times 100\,000)$ + $(3 \times 10\,000)$ + $(2 \times 1\,000)$ + $(4 \times 10)$  =

666666666666

 $(8 \times 100\,000)+(3 \times 10\,000)+(9 \times 1\,000)+3$  =

66666666666666

6666666666666

 $(4 \times 10\,000)+(2 \times 100\,000)+(6 \times 1\,000)+(9 \times 100) =$ 

# **Placer, comparer, encadrer et ranger les nombres de 0 à 999 999**

### 1. Coche la bonne réponse

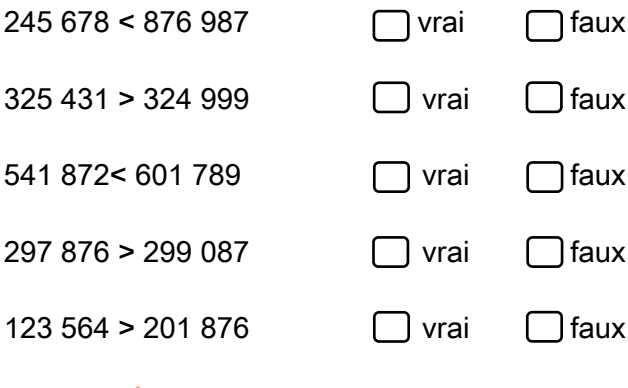

### 2. Complète avec < ou >.

- $345673$   $39765$
- 74 412 ....... 80 987
- 234 567 ...... 176 876
- 765 765 ..... 765 780
- 984 019 ...... 942 365
- 654 897 ...... 654 876
- 952 697 ..... 654 987
- 67 999 ...... 679 007
- $819765...89654$

### $\mathcal{L} = \mathcal{L} \times \mathcal{L}$ 3. Encadre les nombres au millier près.  $Ex: 3000 < 3452 < 4000$

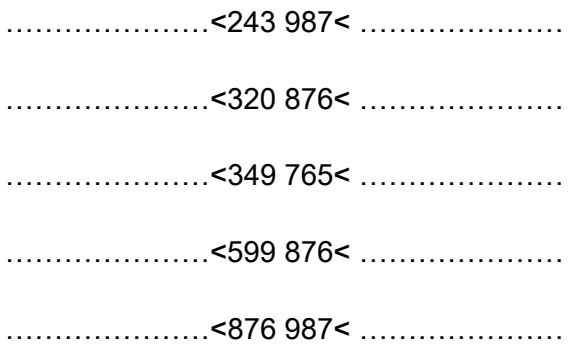

4. Range dans l'ordre croissant.

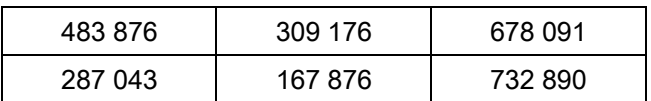

66666666EE6666666666666EE 66666666EE6666666666666EE

### 5. Range dans l'ordre décroissant.

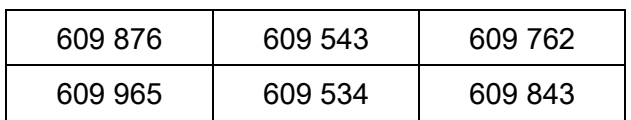

66666666EE6666666666666EE 66666666EE6666666666666EE

# 6. Colorie selon le code.

 $0 <$  rouge  $< 50 000$  $50001 < b$ leu < 200 000  $200001 <$  vert  $< 500000$  $500001 <$  jaune < 999 999

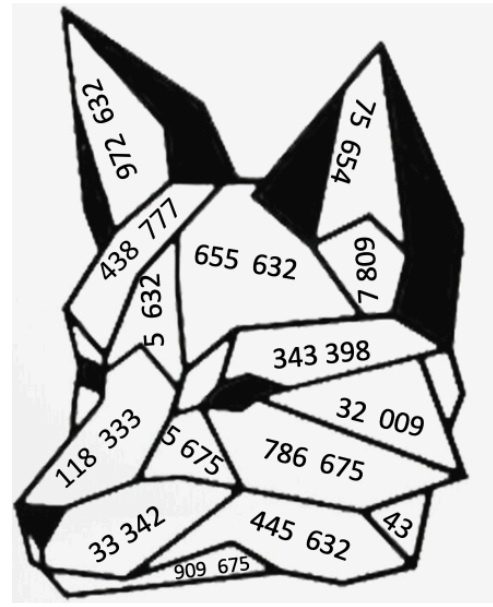

# **Lire, écrire, décomposer les nombres de 0 à 999 999 999**

# 1. Écris ces nombres en chiffres en t'aidant du tableau ci-dessous.

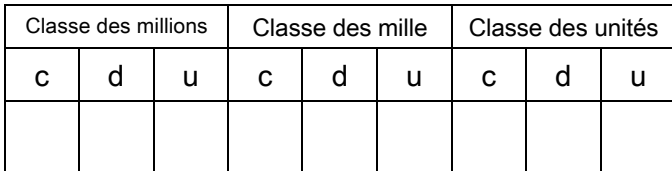

- Huit-cent-soixante-quinze-millions-cinq-cent-: vingt-mille-trois-cent-soixante-dix-neuf
- Trente-cinq-millions -trois- mille-sept-cent- huit : 666666666666666666666

666666666666666666666

Huit-cent-quatre-millions-six-cent-vingt-quatre: 666666666666666666666

Cent-neuf-millions-mille-trois-cent-six:

- 666666666666666666666
- Vingt-huit-millions-trente-deux-mille: 666666666666666666666
- Un-million-cinq-cent-sept-mille-deux-cents : 666666666666666666666

# 2. Pour chaque nombre en lettres, surligne l'écriture en chiffres qui correspond.

Quarante-neuf-millions-dix-huit-mille 49 000 018 49 018 000 49 018

Deux-cent-millions-mille-trente-deux 200 001 032 200 000 032 200 100 032

Cent-huit-millions-soixante-seize 100 086 016 108 616 000 108 000 076

Quatre-vingt-dix-sept-millions-trente 80 017 030 97 030 000 97 000 030

Soixante-dix-neuf-millions- dix-mille-deux 79 010 002 619 010 002 79 102 000

# 3. Écris ces nombres en lettres.

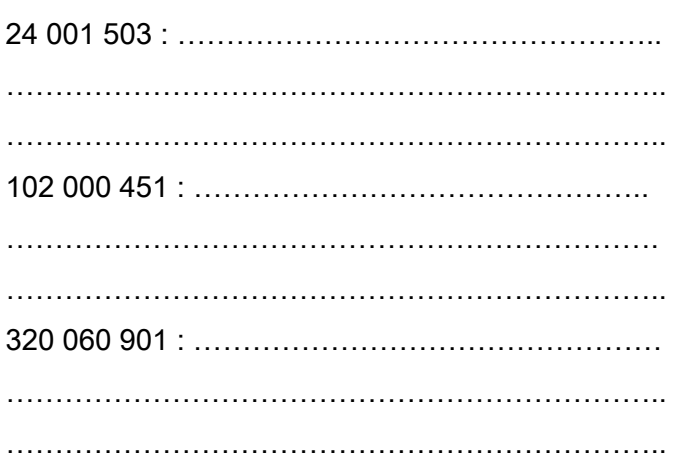

# 4. Décompose comme dans l'exemple.  $Ex: 12\,501: (1x10\,000) + (2 \times 1\,000) + (5 \times 100) + 1$

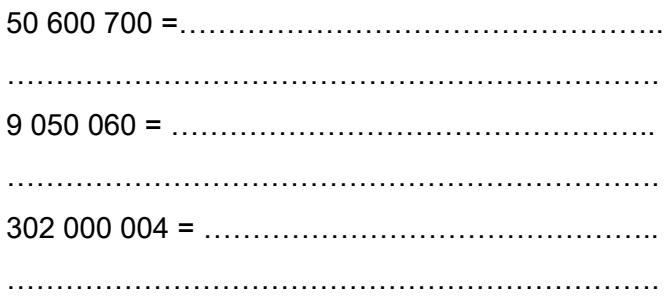

# 5. Recompose ces nombres.  $\text{Ex}: (1 \times 10000) + (2 \times 1000) + (5 \times 100) + 1 = 12501$

 $(3 \times 100000)$ + $(7 \times 10000)$ + $(9 \times 1000)$ + $(8 \times 10)$ 

D//666666666666

 $(8 \times 100\,000\,000)+(3 \times 100\,000)+(7 \times 100)+9=$ 

66666666666666

 $(4 \times 10\,000\,000)+(2 \times 100\,000)+(6 \times 100)$  =

6666666666666

# *<b>Placer, comparer, encadrer et ranger les* **nombres de 0 à 999 999 999**

### 1. Coche la bonne réponse

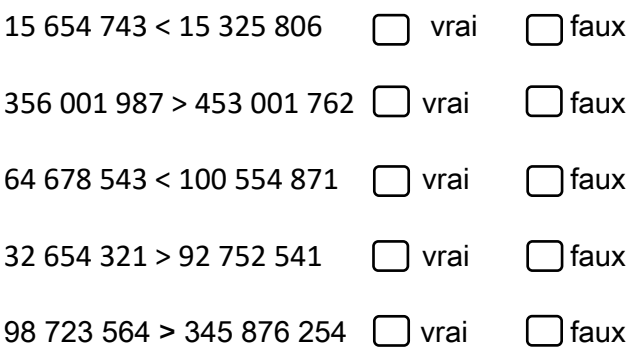

# 2. Complète avec < ou >.

- $87654543...9997432$
- 78 654 432 ...... 78 345 654
- 103 987 432 ..... 103 876 543
- 203 654 432 ......302 345 654
- 99 999 999 ...... 111 111 111
- 102 356 987....... 102 356 879
- 56 098 654 ...... 506 098 654
- 453 678 543 ....... 453 987 654
- 89 654 765 ...... 89 654 098

# 3. Encadre les nombres à l'unité près  $Ex: 3453985 \leq 3453986 \leq 3453987$

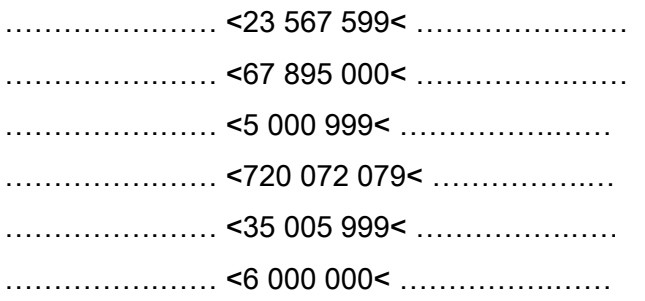

4. Range dans l'ordre croissant.

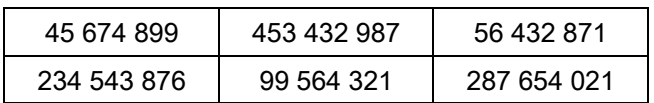

66666666EE6666666666666EE 66666666EE6666666666666EE 66666666EE6666666666666EE

6. Classe ces films célèbres du plus vu au moins vu. Attention ! Écris les noms des films et pas les nombres.

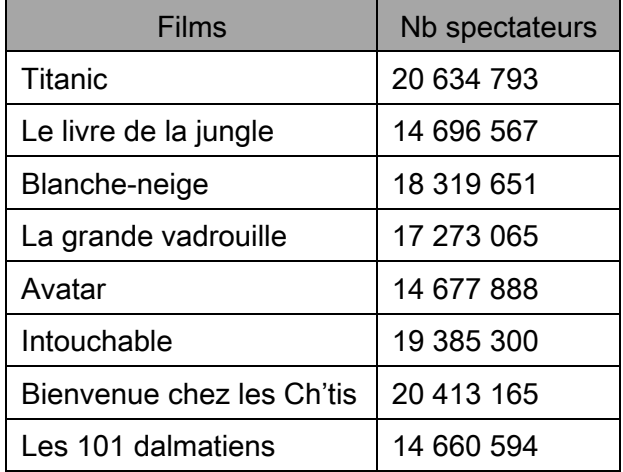

@ 5/66666666EE 2 : .............................. 3: ................................ 4 : .............................. C 5/66666666EE F 5/66666666EE 7 : .............................. 8: .............................

# **Lire, écrire, décomposer les grands nombres**

# 1. Écris ces nombres en chiffres en t'aidant du tableau ci-dessous.

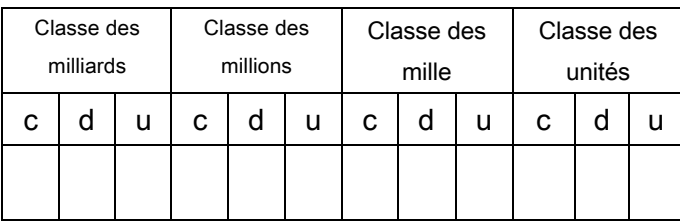

- Trois-milliards-cent-deux-millions-deuxcent-mille-douze :
	- 4444444444444444
- Neuf-cent-un milliards- seize-millions-milledeux-cent-vingt-quatre :
	- 4444444444444444
- Trois-cent-soixante-dix-huit-milliardsquarante-deux-mille-huit :
	- 4444444444444444
- Cinquante-six-milliards-neuf-cent-septmillions-trois-cent-seize :

# 2. Colorie d'une même couleur les écritures du même nombre.

4444444444444444

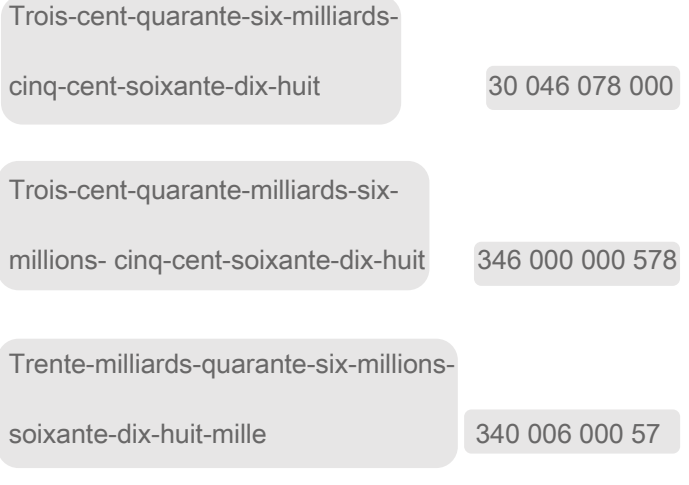

Trente-quatre-milliards-six-cent-sept-

millions-soixante-huit-mille-six 34 607 068 006

### 3. Écris ces nombres en lettres.

### $504002100020$

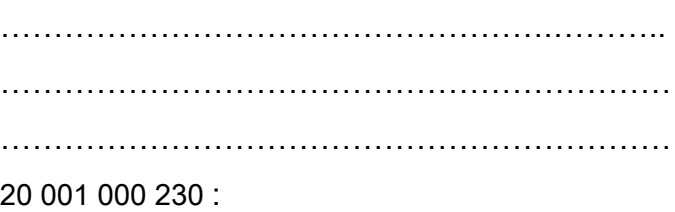

# 444444444444444444444 444444444444444444444

44444444444444444C444CC

### 4. Décompose comme dans l'exemple.  $\overline{\text{Ex}}$  : 12 501 : (1x10 000) + (2 x 1 000) + (5 x 100 ) + 1 444444444444444444444

# =2>?@2?@@2A@@ B44444444C4444CC 444444444444444444444 444444444444444444444

 $96,000,050,160 =$ 

444444444444444444444

# 5. Colorie d'une même couleur les différentes écritures d'un même nombre

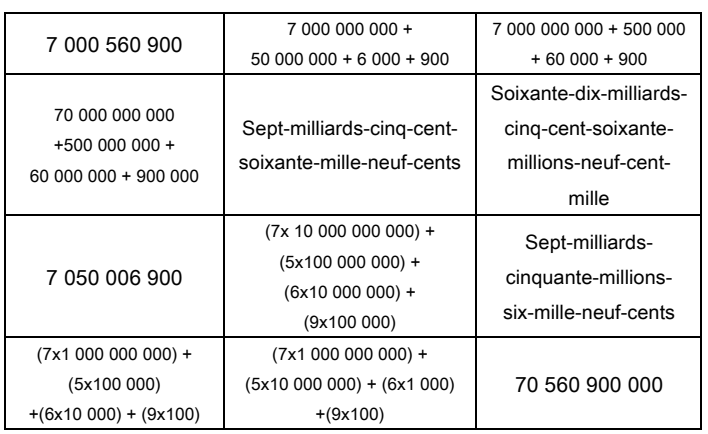

# **Placer, comparer, encadrer et ranger les grands nombres**

### 1. Coche la bonne réponse

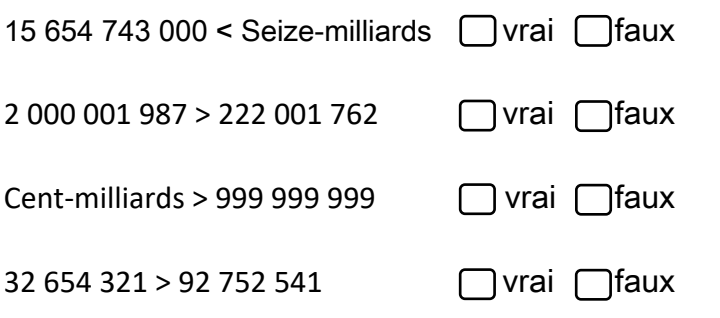

### 2. Complète avec < ou >.

- 2 987 654 543 ........ 23 449 997 432
- 78 654 432 ........ 78 345 654
- 675 103 987 432 ........ 677 103 876 543
- 203 654 432 ........ 302 345 654
- 99 999 999 999 ........ 111 111 111 111
- 78 102 356 987........ 78 102 356 879
- 523 006 098 654 ........ 52 706 098 654
- 45 076 678 543 ........ 45 076 987 654

### 3. Encadre les nombres au million près

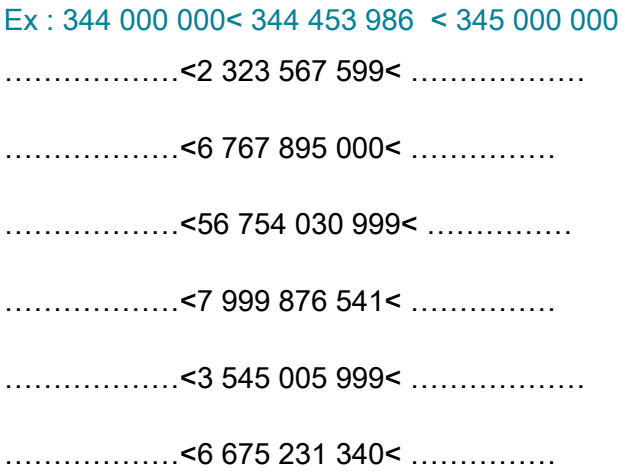

### 4. Range dans l'ordre croissant.

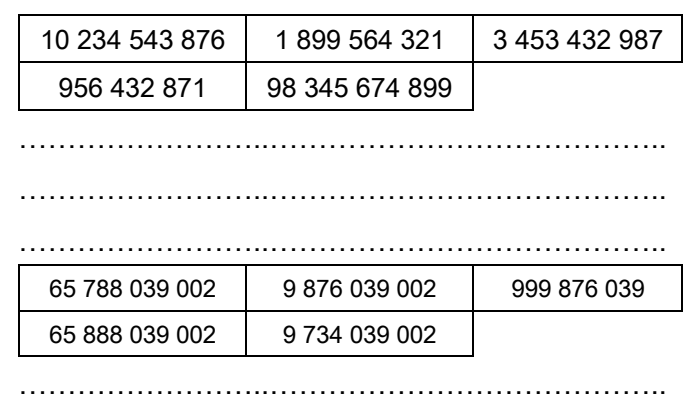

5. Classe ces planètes de la plus proche à la plus éloignée du soleil. Attention ! Note le nom des planètes et pas les nombres.

66666666EE6666666666666EE

66666666EE6666666666666EE

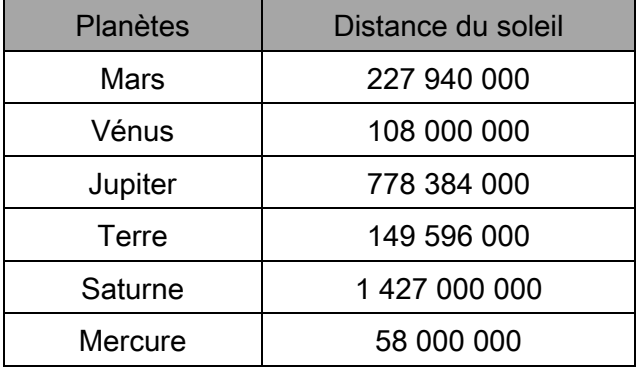

1 : .............................. 2 : .............................. 3: .............................. I 5/66666666EE C 5/66666666EE F 5/66666666EE  $\bullet$ 

# **Lire, écrire et représenter les fractions**

1. Écris la fraction représentée par la partie grisée.

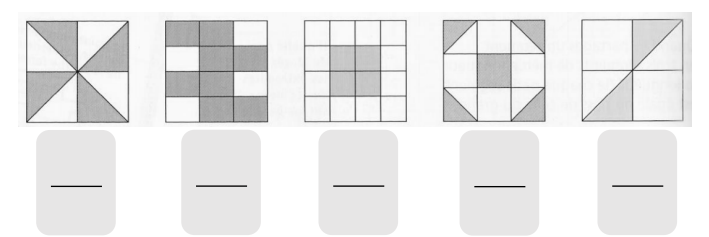

# 2. Écris la fraction représentée par la partie grisée.

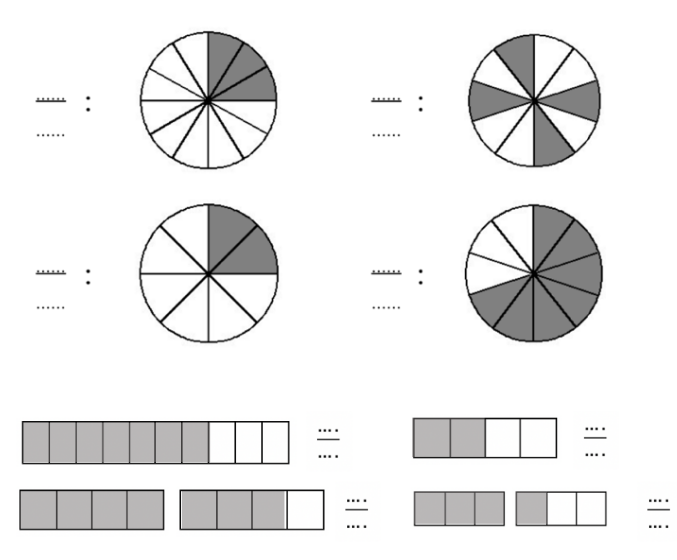

# 3. Colorie la fraction demandée.

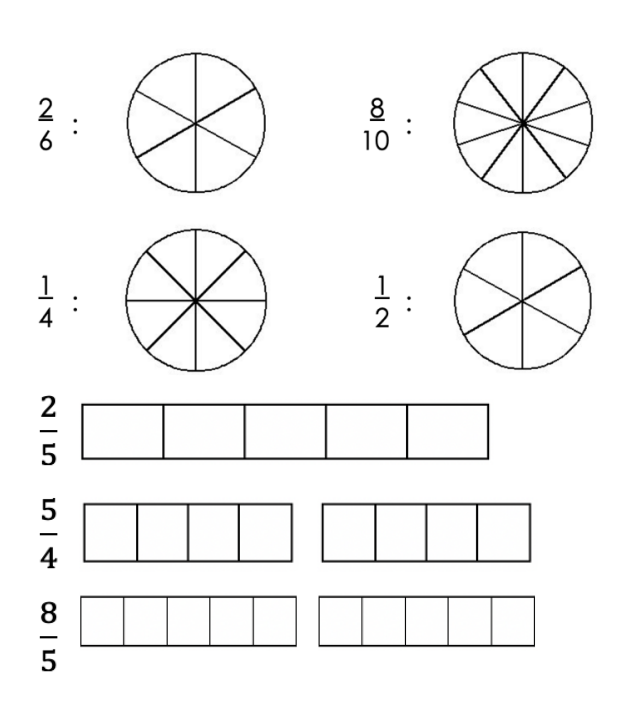

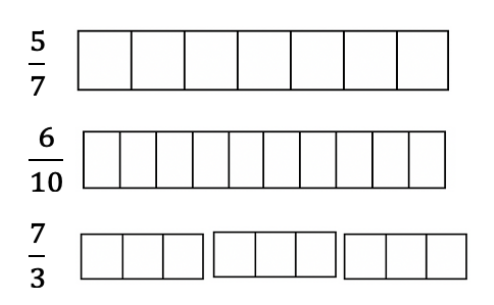

# 4. Écris ces fractions en chiffres.

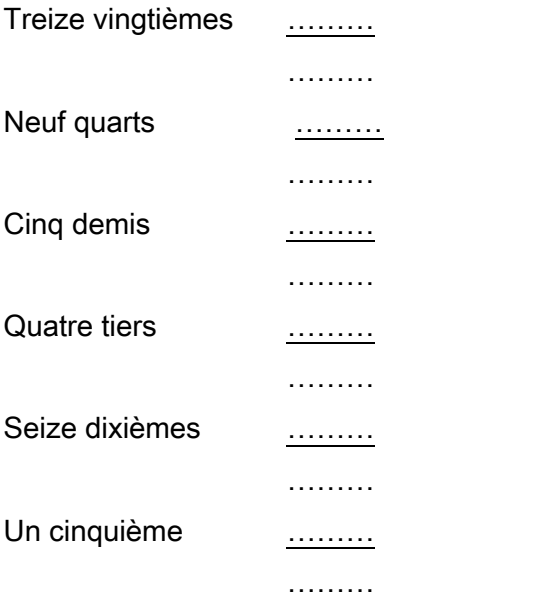

# 5. Écris ces fractions en lettres.

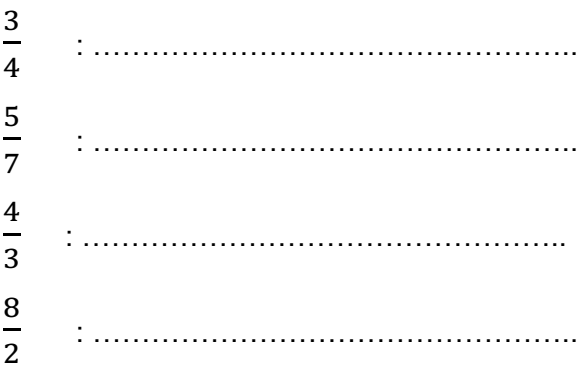

 $\bullet$ 

# **Lire, écrire et représenter les fractions**

1. Colorie la fraction demandée.

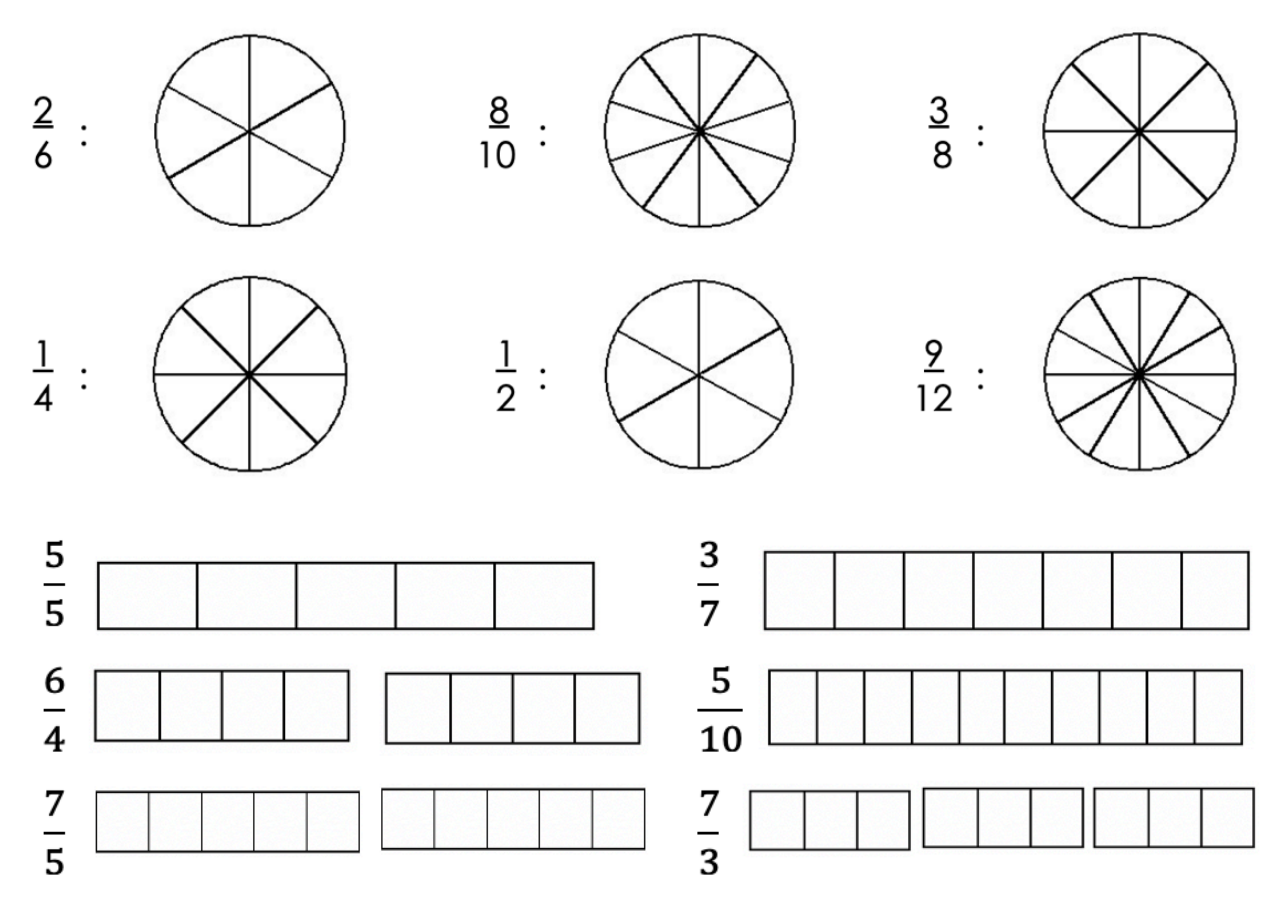

# 2. Écris la fraction représentée par la partie grisée.

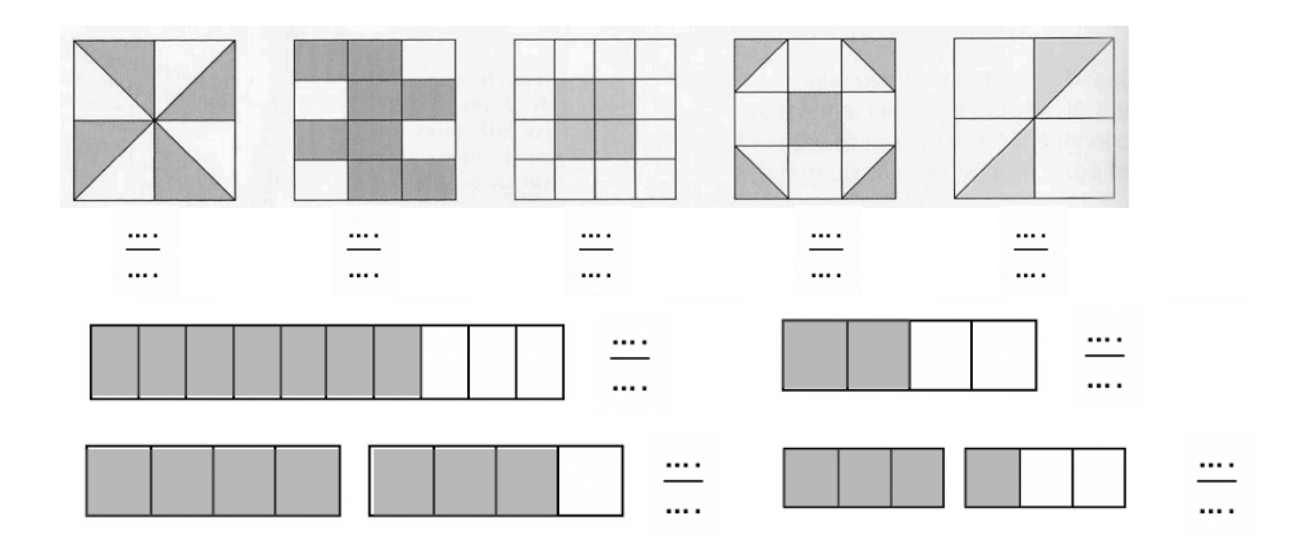

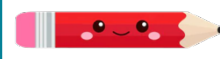

# **Comparer les fractions**

# 1. Colorie les fractions proposées puis compare-les avec le signe < ou >.

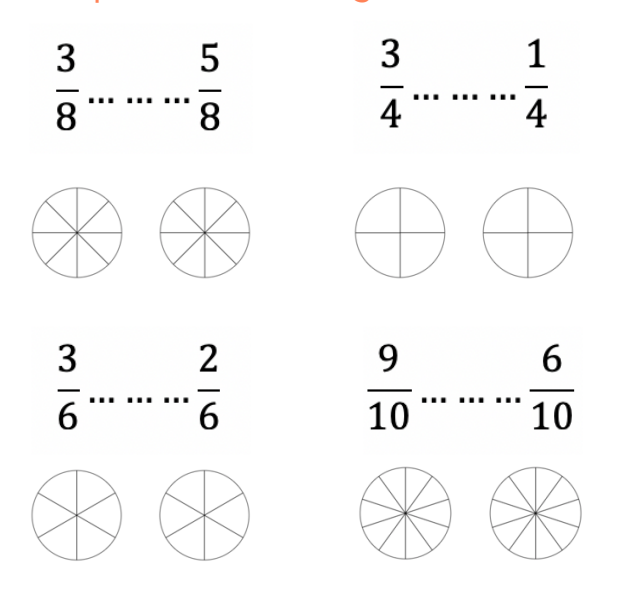

2. Entoure en rouge les fractions inférieures à 1, en bleu les fractions égales à 1 et en vert les fractions supérieures à 1.

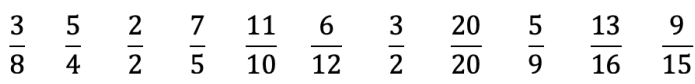

# 3. Complète par >, < ou =

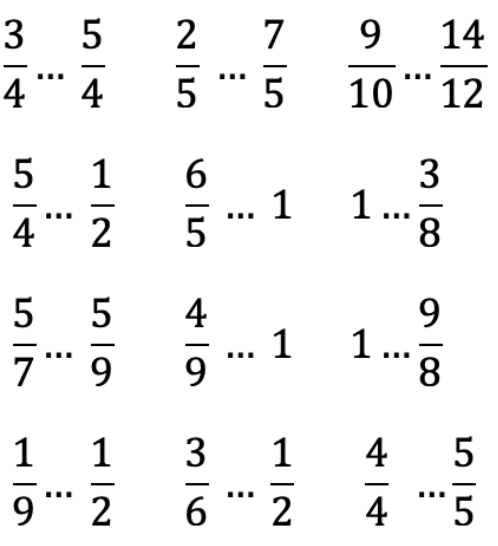

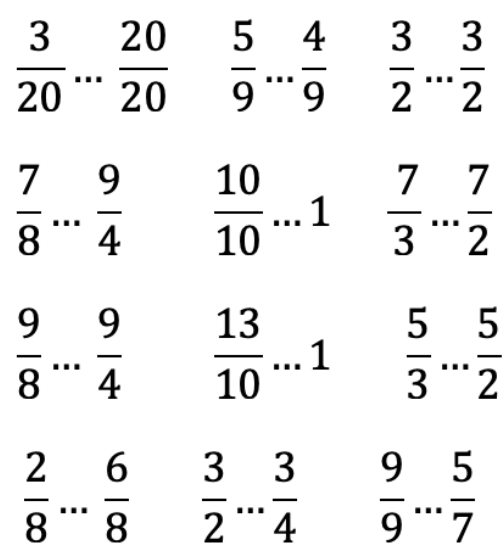

# 4. Range dans l'ordre croissant.

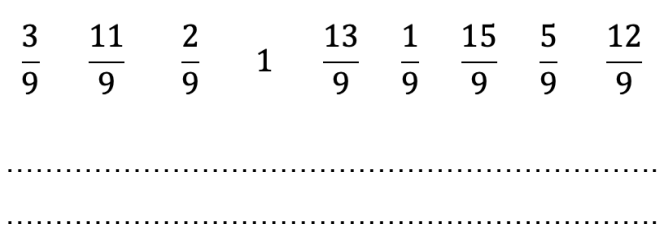

# 5. Place les fractions dans le tableau cidessous.

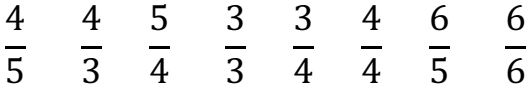

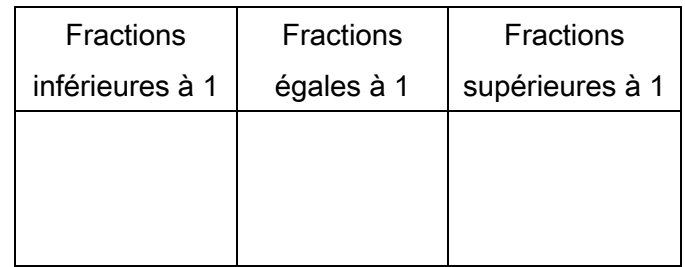

# **Comparer les fractions**

1. Place les fractions dans le tableau cidessous.

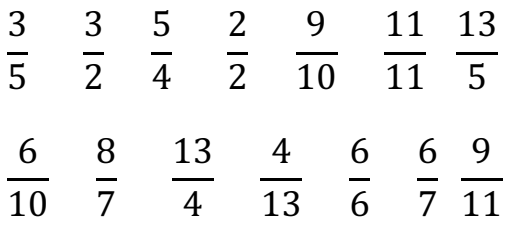

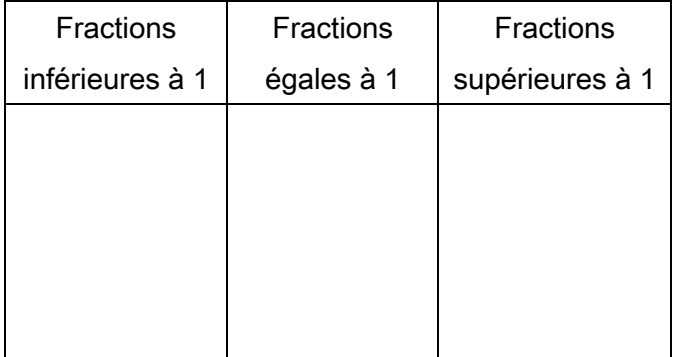

# 2. Range dans l'ordre décroissant.

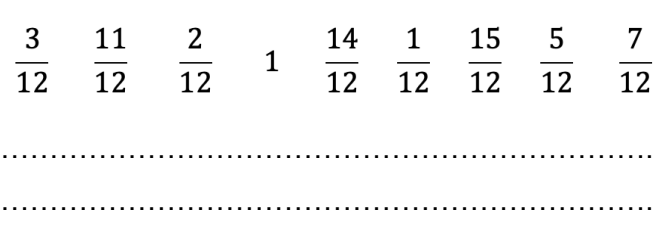

3. Range dans l'ordre croissant.

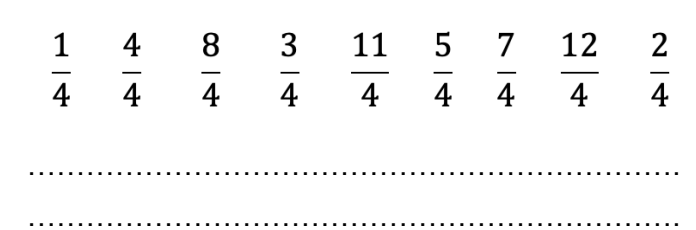

4. Dans chaque liste barre la fraction qui est mal rangée.

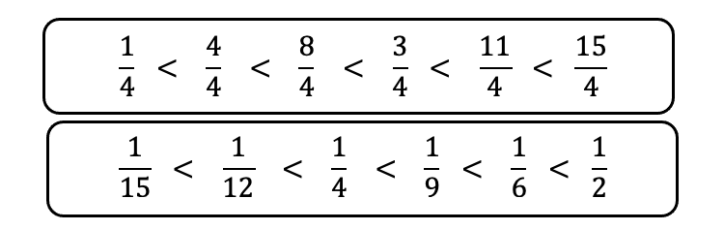

# 5. Complète par >, < ou =

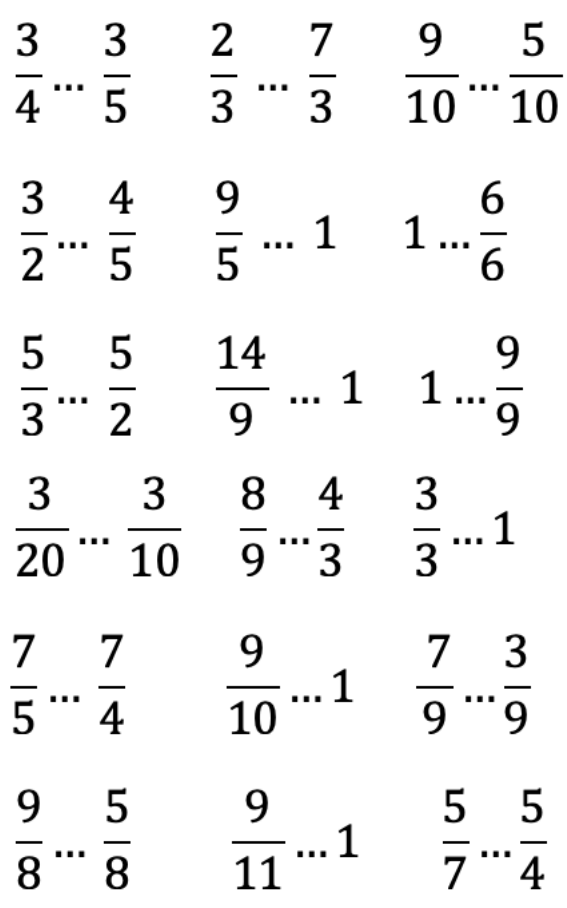

# **Connaître les équivalences entre fractions**

1. En t'aidant des représentations, écris deux fractions équivalentes.

# $= =$   $= -$

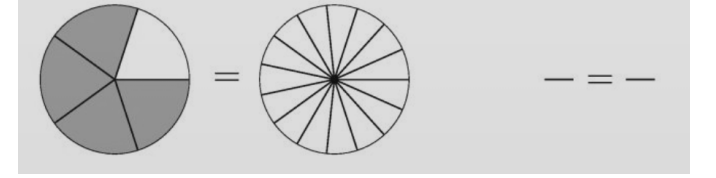

### 2. Complète avec le signe = ou  $\neq$

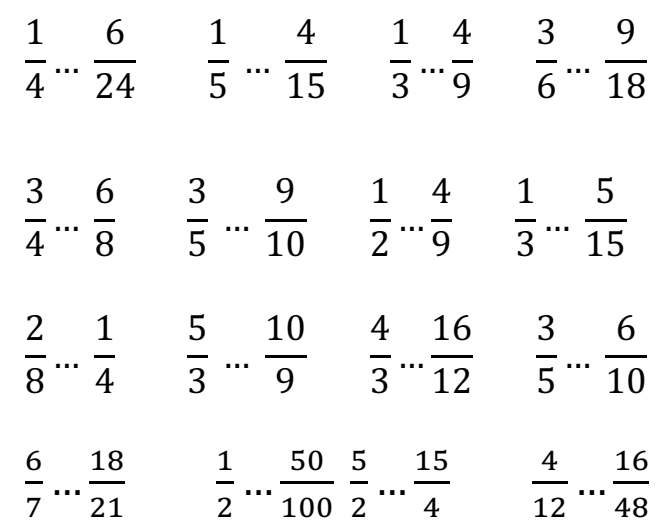

# 3. Complète les égalités suivantes.

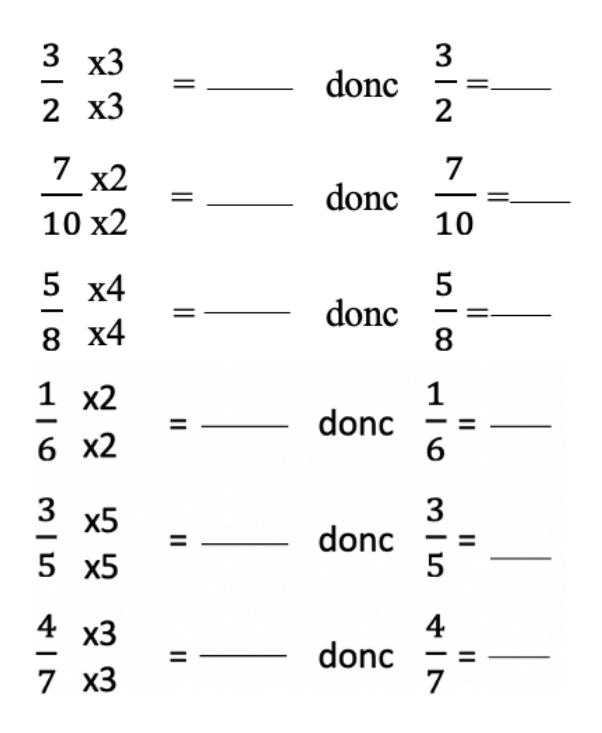

# **1988** Décomposer et encadrer les fractions

# 1. Complète le tableau.

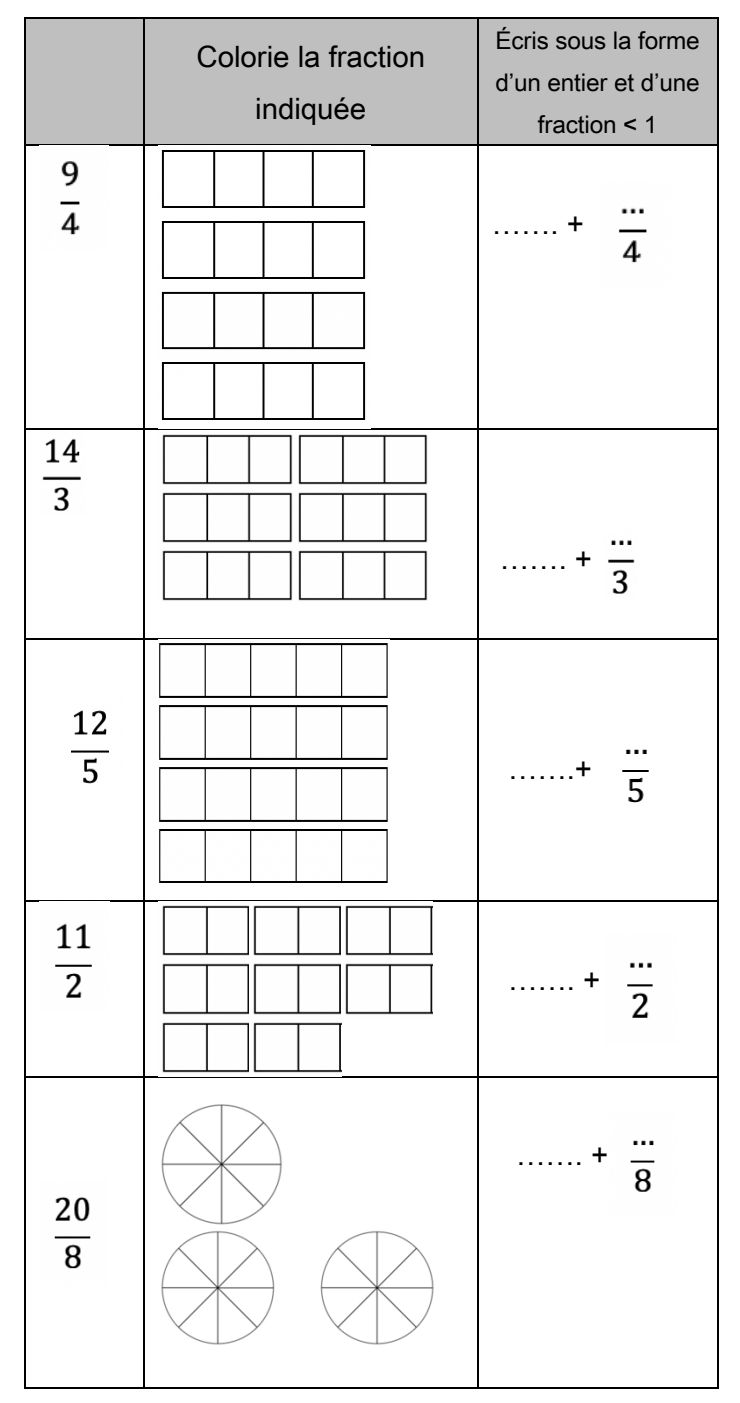

2. Observe la droite numérique et encadre les fractions entre deux nombres entiers consécutifs.

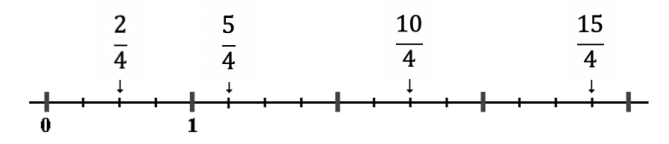

...< 
$$
\frac{2}{4}
$$
 < ... ...  $\frac{5}{4}$  < ... ...  $\frac{10}{4}$  < ... ...  $\frac{15}{4}$ 

3. En t'aidant de la droite graduée de l'exercice précédent, encadre les fractions suivantes entre deux entiers.

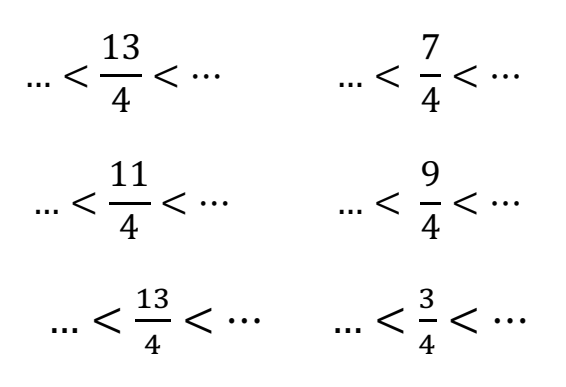

# 4. Écris la fraction représentée par la partie grisée puis décompose-la.

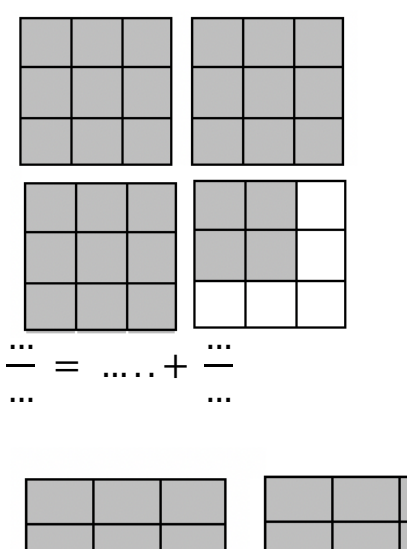

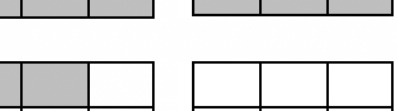

… … <sup>=</sup> … . . <sup>+</sup> … …

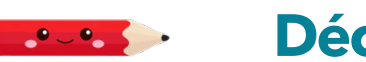

# **Décomposer et encadrer les fractions**

# 1. Complète le tableau.

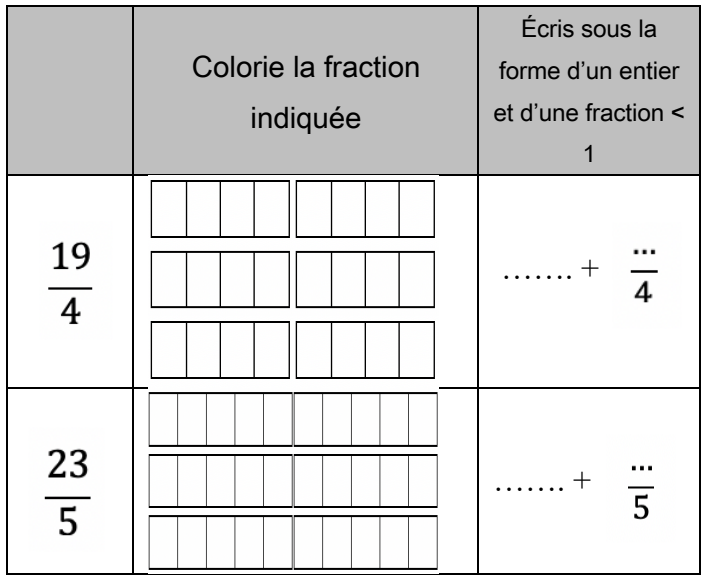

2. Décompose les fractions sous la forme d'un entier et d'une fraction <1.

 $\frac{13}{4} = \dots + \frac{13}{4}$  $\frac{17}{3} = \dots + \frac{17}{3}$  $\frac{24}{5} = \dots + \frac{\dots}{5}$  $\frac{29}{6} = \dots + \frac{\dots}{6}$  $\frac{17}{2} = \dots + \frac{17}{2}$  $\frac{29}{3} = \dots + \frac{\dots}{3}$  $\frac{45}{7} = \dots + \frac{\dots}{7}$  $\frac{39}{8} = \dots + \frac{\dots}{8}$  $\frac{38}{5} = \dots + \frac{\dots}{5}$  $\frac{73}{9} = \dots + \frac{\dots}{9}$  $\frac{43}{10} = \dots + \frac{\dots}{10}$  $\frac{27}{4} = \dots + \frac{16}{4}$  $\frac{36}{7} = \dots + \frac{\dots}{7}$  $\frac{25}{8} = \dots + \frac{\dots}{8}$  $\frac{12}{5} = \dots + \frac{\dots}{5}$  $\frac{7}{5} = \dots + \frac{1}{5}$ 

# 3. Écris sous la forme d'une seule fraction.

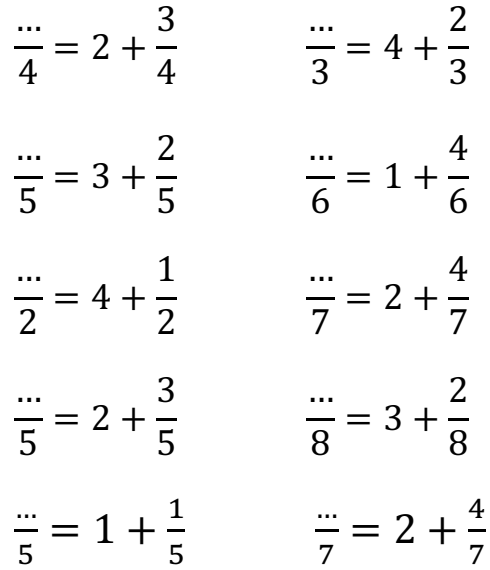

4. Encadre les fractions entre deux entiers consécutifs.

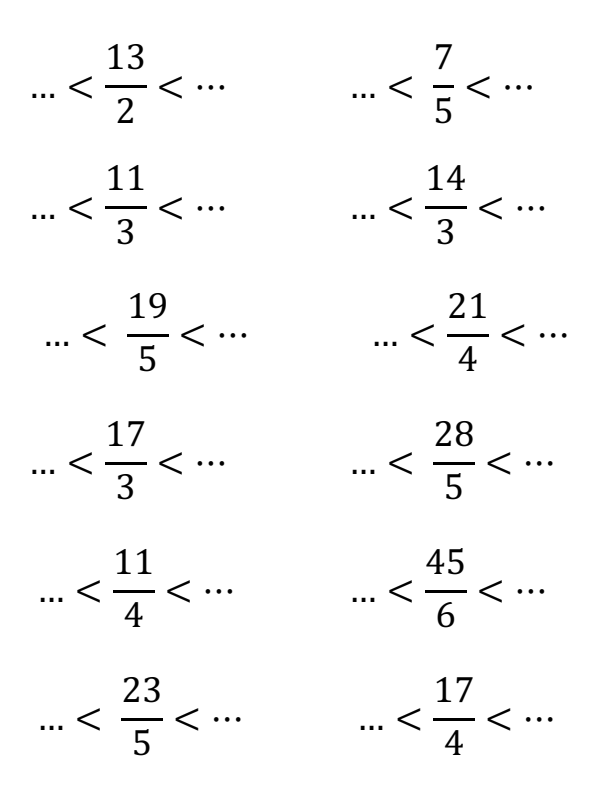

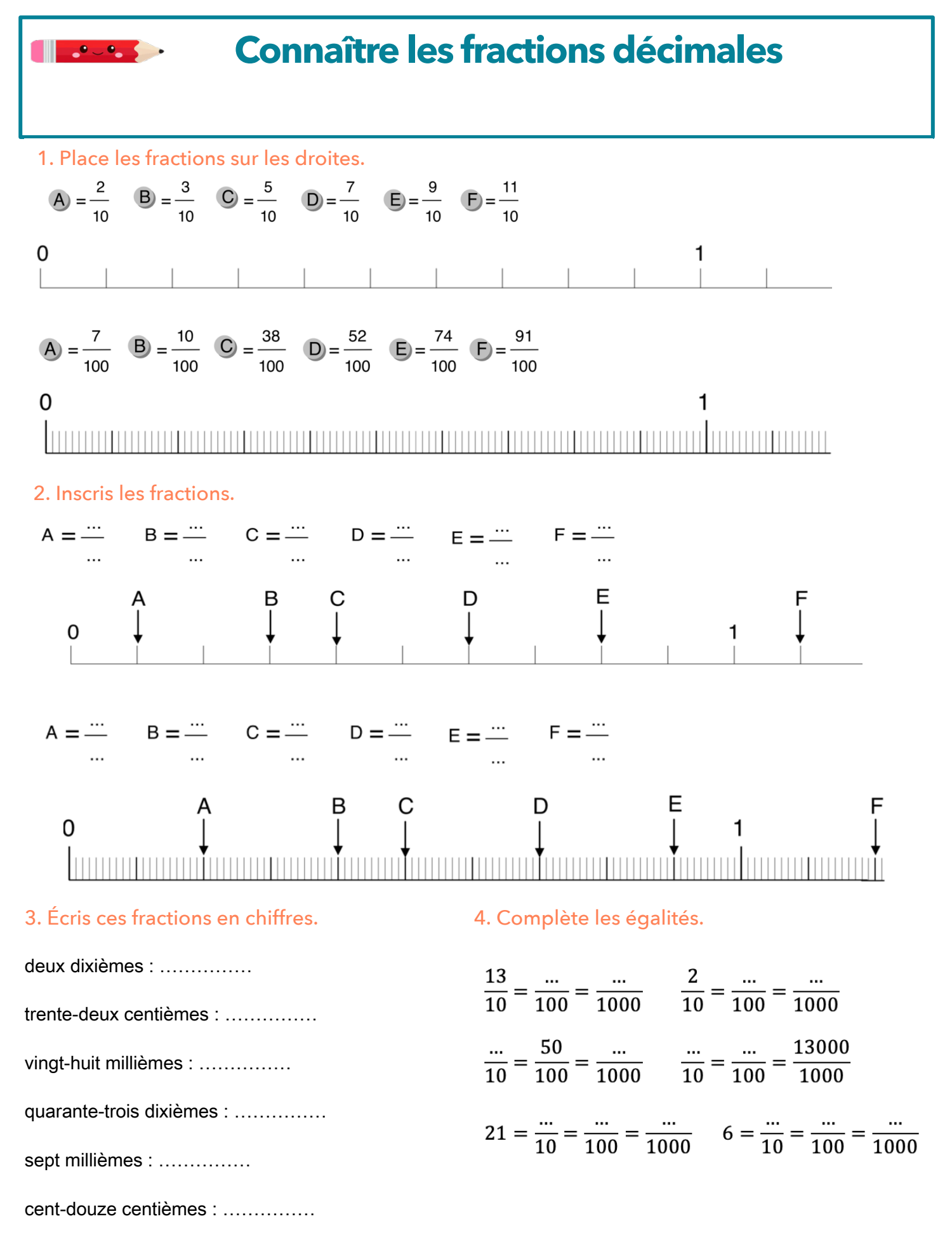

 $\mathcal{L}$ 

# **Passer de l'écriture fractionnaire aux nombres décimaux**

# 1. Complète le tableau suivant en t'aidant de l'exemple.

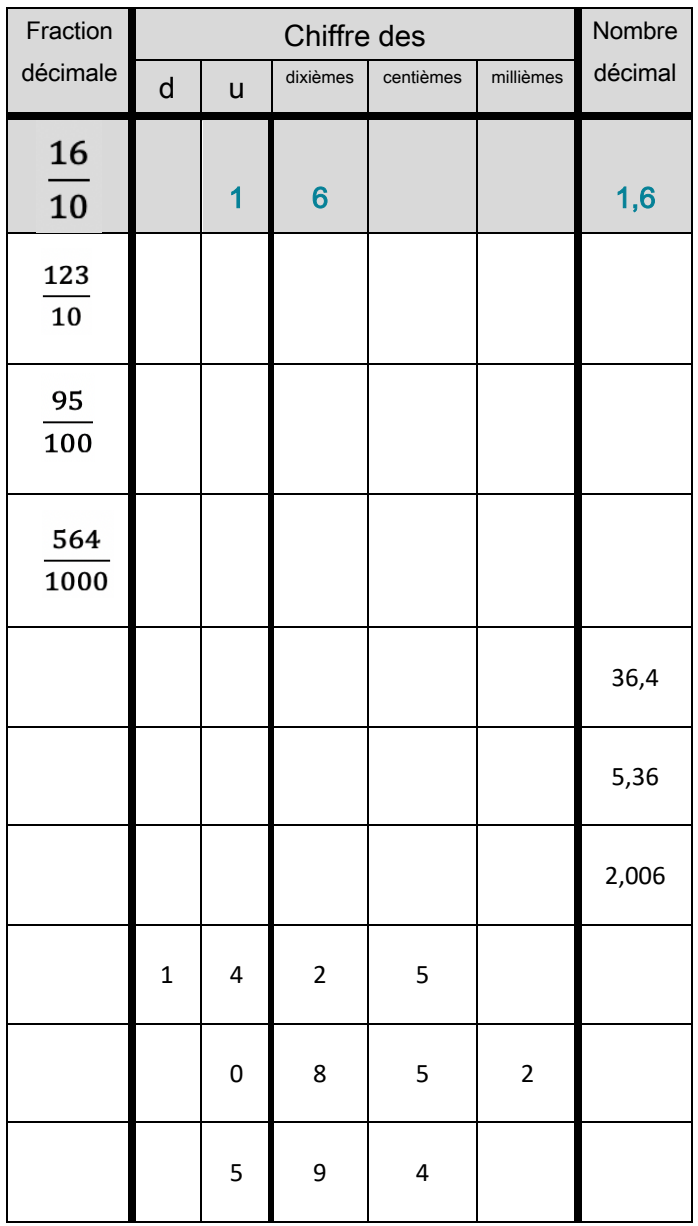

2. Écris ces fractions sous la forme d'un nombre décimal.

 $\frac{3}{2}$ . Complète par  $\frac{3}{2}$ . Complète par  $\frac{3}{2}$ . Complète par  $\frac{3}{2}$ . Complète par  $\frac{3}{2}$ . Complète par  $\frac{3}{2}$ . Complète par  $\frac{3}{2}$ . Complète par  $\frac{3}{2}$ . Complète par la partie par la partie par l  $\frac{13}{10} = \dots$   $\frac{3}{1000} = \dots$   $\frac{425}{10} = \dots$ 

 $\frac{123}{10} = \dots$   $\frac{654}{1000} = \dots$   $\frac{65}{10} = \dots$ 

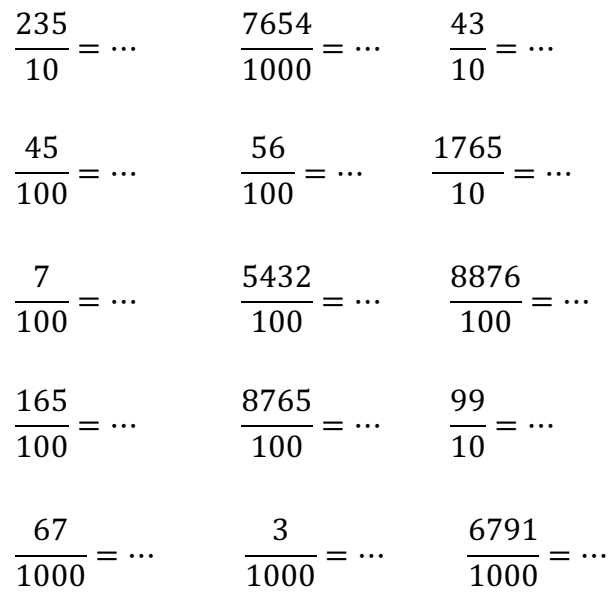

# 3. Écris ces nombres décimaux sous la forme de fractions décimales.

 $3.5 = ...$  0.7 = ...

$$
12,65 = \dots \t\t 23,5 = \dots
$$

$$
47.5 = \dots \t\t 0.08 = \dots
$$

 $0,654 = ...$   $12,7 = ...$ 

$$
0.007 = \dots \t\t\t 1.06 = \dots
$$

 $0.075 = ...$  7, 06 = ...

BcBIG/D/6 @cA/D/6

$$
0.78 = ...
$$
  $9.03 = ...$ 

$$
0,007 = \dots \t\t\t 1, 06 = \dots
$$

 $0,075 = ...$  7,  $06 = ...$ 

# **Passer de l'écriture fractionnaire aux nombres décimaux**

9

1. Complète le tableau suivant en t'aidant de l'exemple.

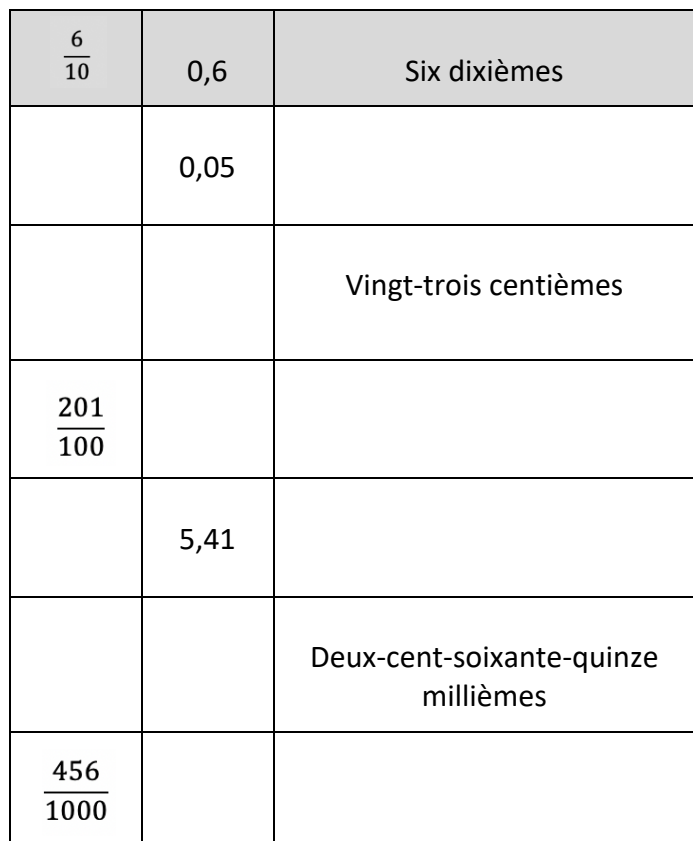

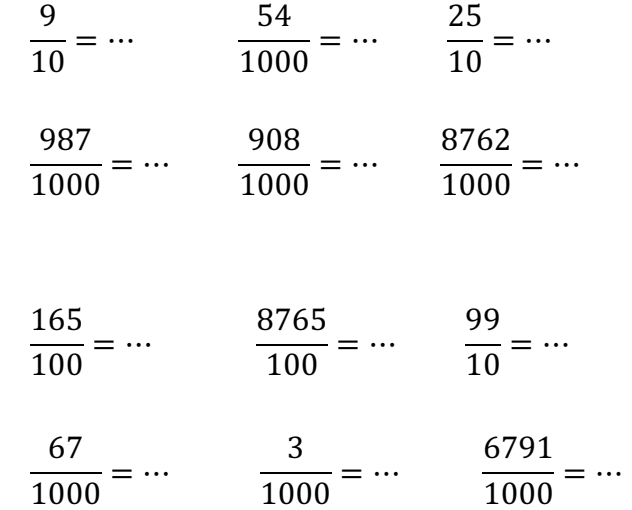

# 3. Écris ces nombres décimaux sous la forme de fractions décimales.

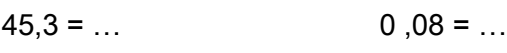

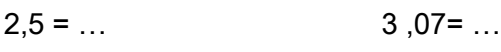

$$
7,15 = \dots \t\t\t 0,58 = \dots
$$

$$
0,004 = \dots \t\t\t 1,27 = \dots
$$

$$
0,032 = ...
$$
   
1, 301 = ...

$$
0.09 = ...
$$
 1 0.2 = ...

$$
0.033 = ...
$$
 1.82 = ...

$$
0,48 = ...
$$
 67,08 = ...

$$
0,065 = ...
$$
 5, 03 = ...

$$
2, 75 = \dots
$$
 0,087 = ...

2. Écris ces fractions sous la forme d'un nombre décimal.

 $\frac{25}{10} = \dots$   $\frac{45}{1000} = \dots$   $\frac{13}{10} = \dots$ 

- $\frac{1}{10} = \dots$   $\frac{32}{1000} = \dots$   $\frac{564}{10} = \dots$
- $\frac{45}{10} = \dots$   $\frac{8}{1000} = \dots$   $\frac{78}{10} = \dots$

$$
\frac{23}{100} = \dotsb \qquad \frac{982}{100} = \dotsb \qquad \frac{66}{100} = \dotsb
$$

 $\frac{1}{100} = \dots$   $\frac{33}{100} = \dots$   $\frac{9}{10} = \dots$ 

# **Lire, écrire, arrondir et décomposer les nombres décimaux**

# 1. Entoure en bleu la partie entière des nombres suivants.

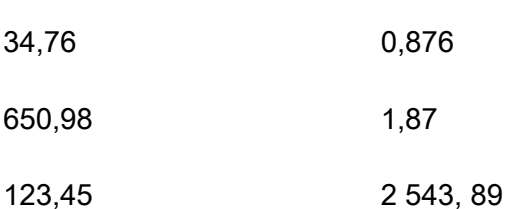

# 2. Recopie les nombres en enlevant les zéros inutiles s'il y en a.

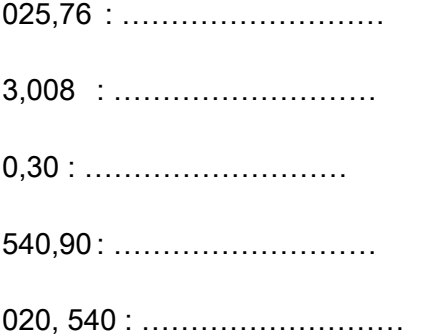

# 3. Place la virgule au bon endroit.

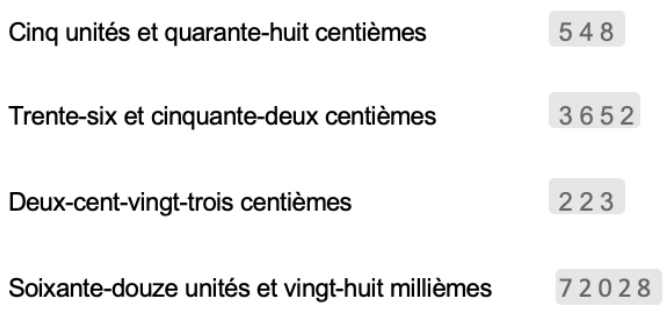

# 4. Écris en chiffres.

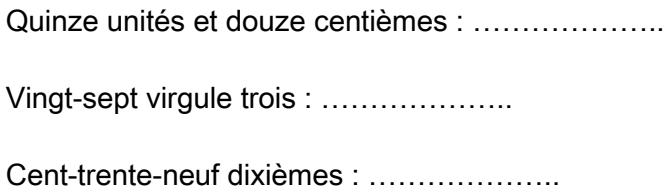

Vingt-sept centièmes : ....................

# 5. Même consigne

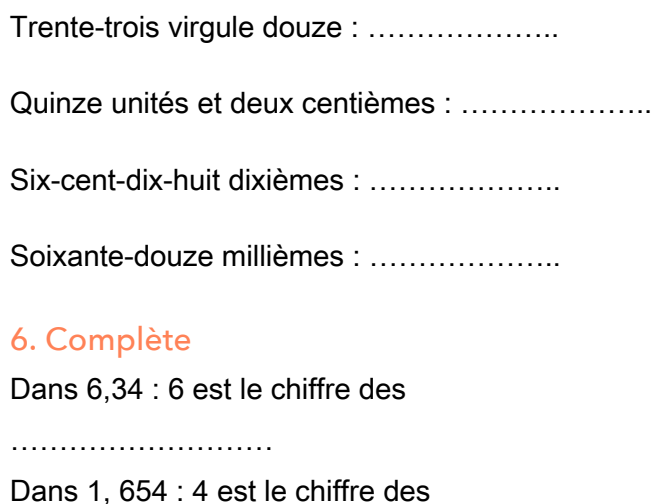

666666666

Dans 5,46 : 6 est le chiffre des

666666666EE

Dans 0,75 : 7 est le chiffre des

666666666

# 7. Colorie selon le code indiqué

3 est le chiffre des unités : ROUGE 3 est le chiffre des dixièmes : BLEU 3 est le chiffre des centièmes : JAUNE 3 est le chiffre des millièmes : VERT

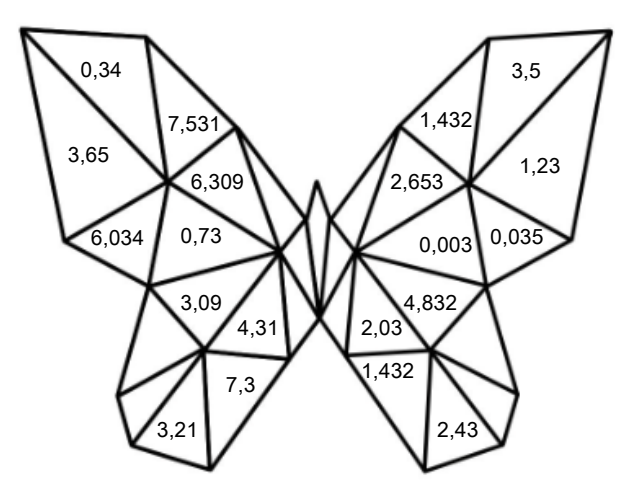

 $\bullet$   $\bullet$ 

# **Lire, écrire, arrondir et décomposer les nombres décimaux**

# 1. Place la virgule au bon endroit.

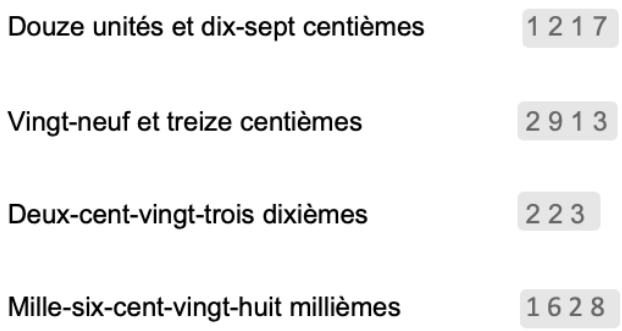

# 2. Écris en chiffres.

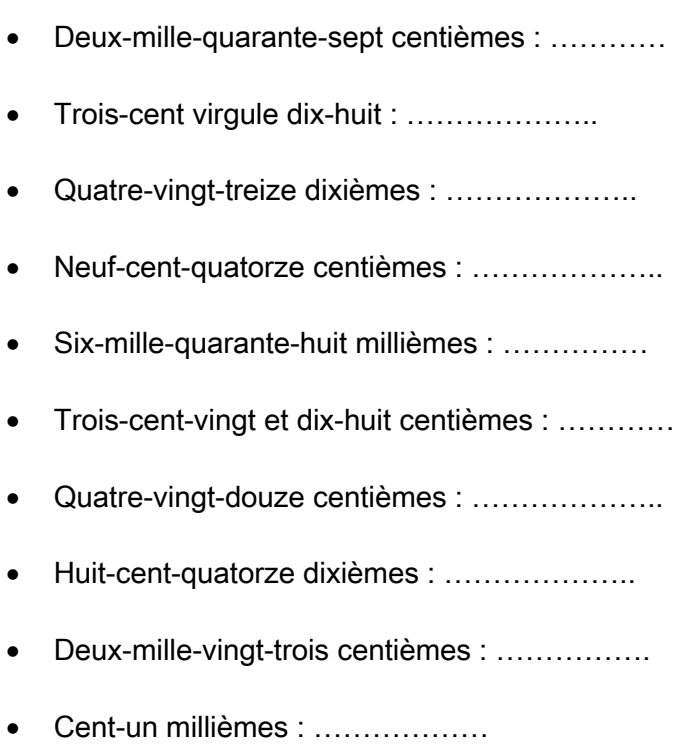

# 3. Complète

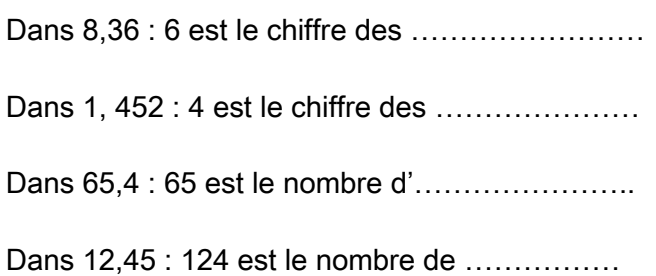

# 4. Observe et réponds aux questions.

### 123,456

Quel est la partie entière de ce nombre ? 66666EE

Quel est le chiffre des dixièmes de ce nombre ?

666666

Quel est le nombre de dixièmes de ce nombre ?

6666666

Quel est le chiffre des dizaines de ce nombre ?

6666666E

### 5. Coche la bonne réponse.  $\overline{a}$   $\overline{a}$   $\overline{b}$   $\overline{c}$   $\overline{d}$   $\overline{d}$

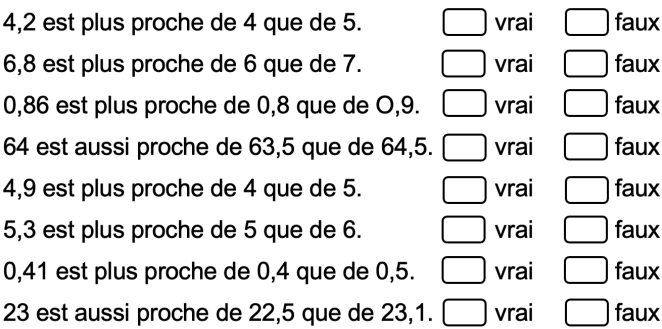

# 6. Arrondis à l'unité la plus proche.

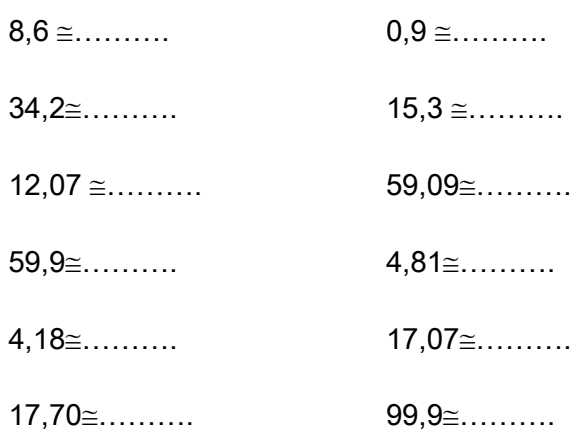

# **Comparer, encadrer et ranger les nombres décimaux**

# 1. Complète avec < ou >.

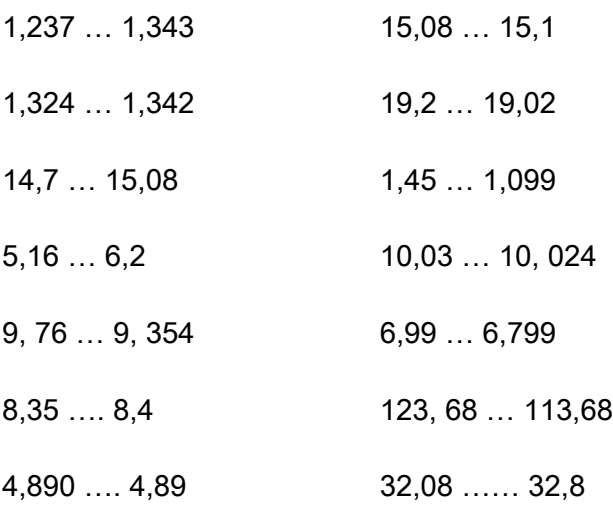

# 2. Range les nombres suivants dans le tableau quand c'est possible

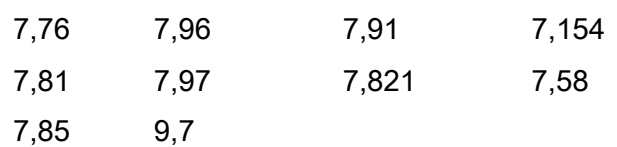

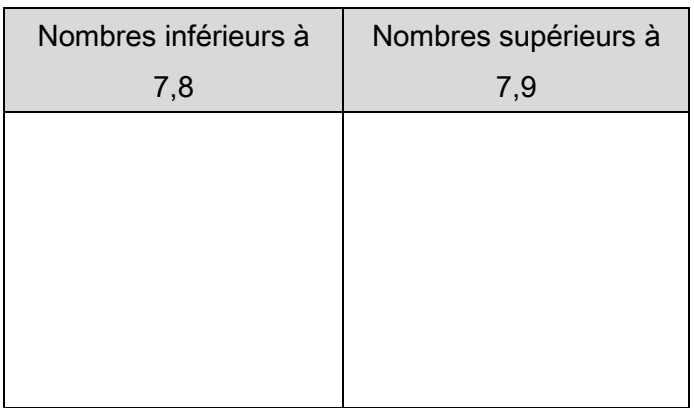

# 3. Range dans l'ordre croissant.

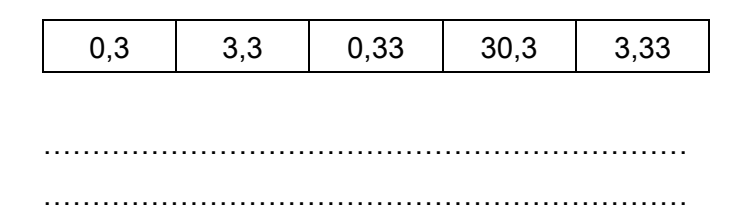

# 4. Range dans l'ordre décroissant.

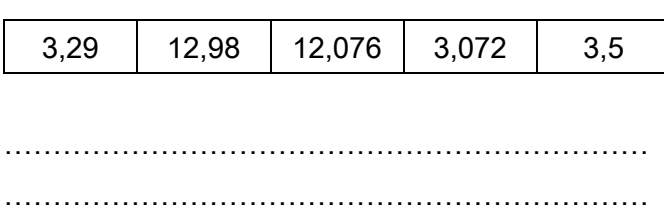

5. Voici les résultats au triple saut de 10 athlètes aux JO de 2016. Effectue le classement de ces athlètes.

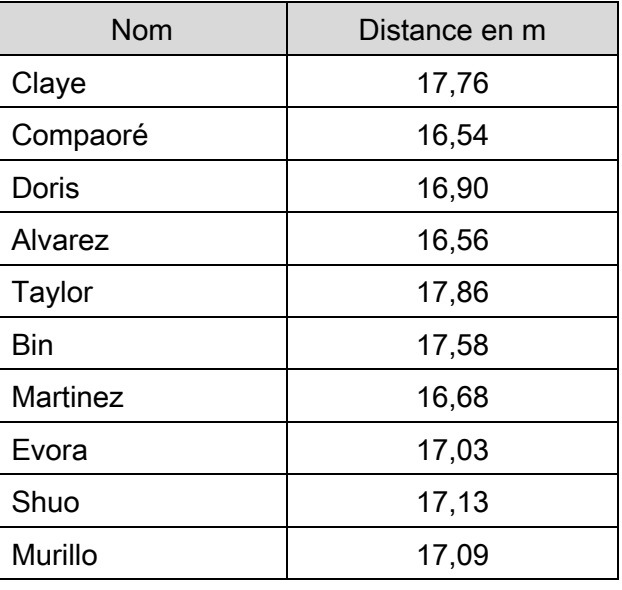

@ 5/6666666666E A 5/6666666666E H 5/6666666666E 4 : ................................. C 5/6666666666E 6: .................................. G 5/6666666666E M 5/6666666666E 9 : ................................. 10: ..................................

# **Comparer, encadrer et ranger les nombres décimaux**

# 1. Complète avec < ou >.

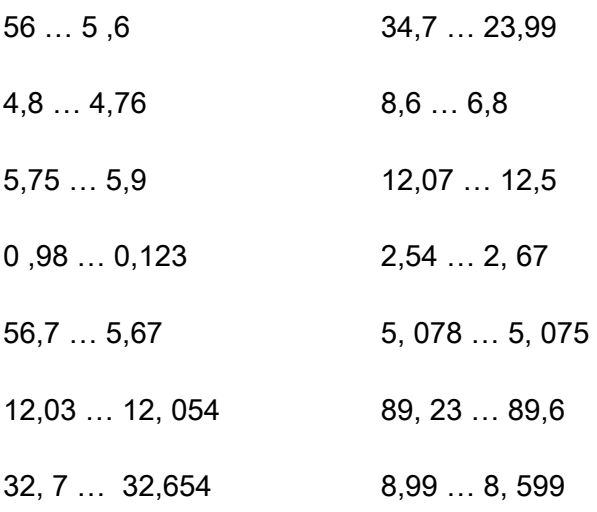

### @GcMN/6E/@GcNM HcI@B/6E/HcI@ 2. Encadre chaque nombre par deux entiers consécutifs.

### $Ex: 5 < 5.67 < 6$

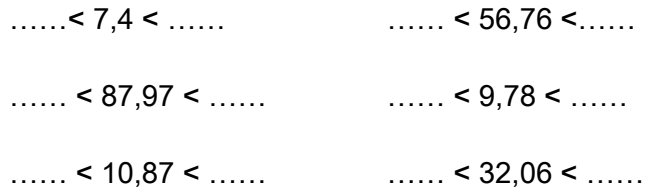

# 3. Encadre chaque nombre au dixième près.  $Ex: 5,6<5,67<5,7$

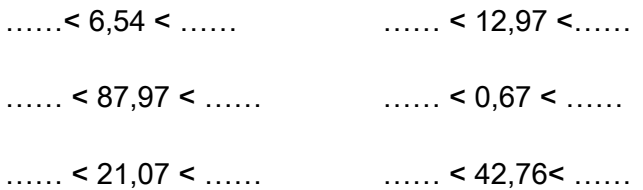

# 4. Range dans l'ordre croissant.

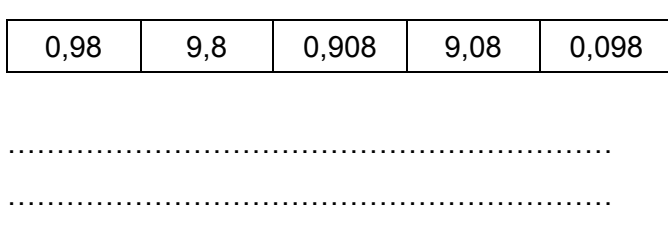

# 5. Range dans l'ordre décroissant.

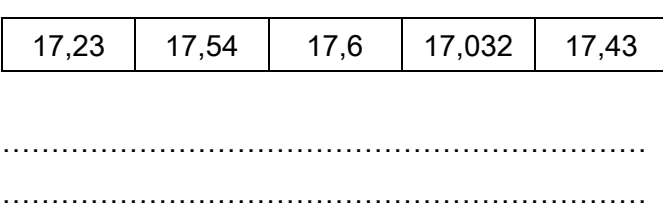

6. Voici les résultats au 100 m de 8 athlètes aux JO de 2016. Effectue le classement de ces athlètes.

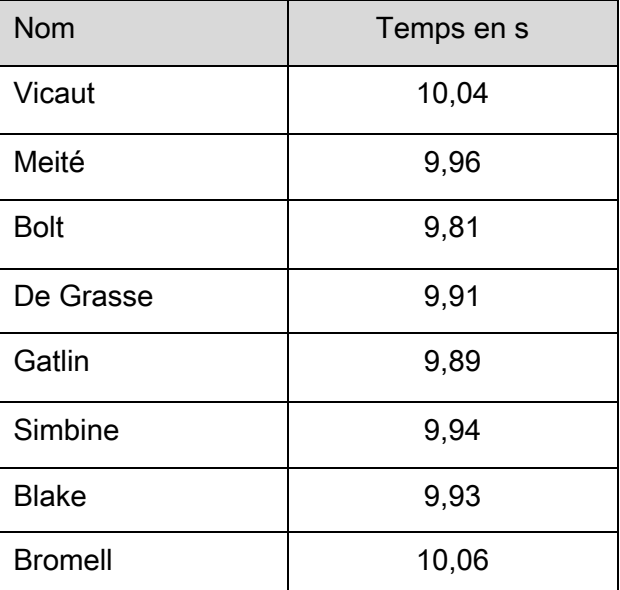

@ 5/6666666666E 2 : .................................. 3 : .................................. 4: .................................. C 5/6666666666E F 5/6666666666E G 5/6666666666E 8: ...................................